## **Intermediate Excel for Business**

*Course Overview*

Intermediate Excel for Business covers the essential applications of Excel used frequently by business professionals. This course is perfect for those with familiarity with basic formulas and functions, charts, and workbook management techniques. In this intermediate-level course, you will learn Pivot Tables, database functions including VLOOKUP and SUMIFS, and logical and statistical functions. We will show you crucial database management tools including Named Ranges, Sort & Filter, and Data Validation. Throughout the class we'll show you tricks and techniques to work more efficiently, including navigational and keyboard shortcuts. In this hands-on course you will work on real-world examples, reinforcing the concepts with practice throughout the class, as well as a cumulative project at the end. Each attendee will receive access to our revolutionary Excel Fundamentals video suite, with lifetime access to several hours of premium content.

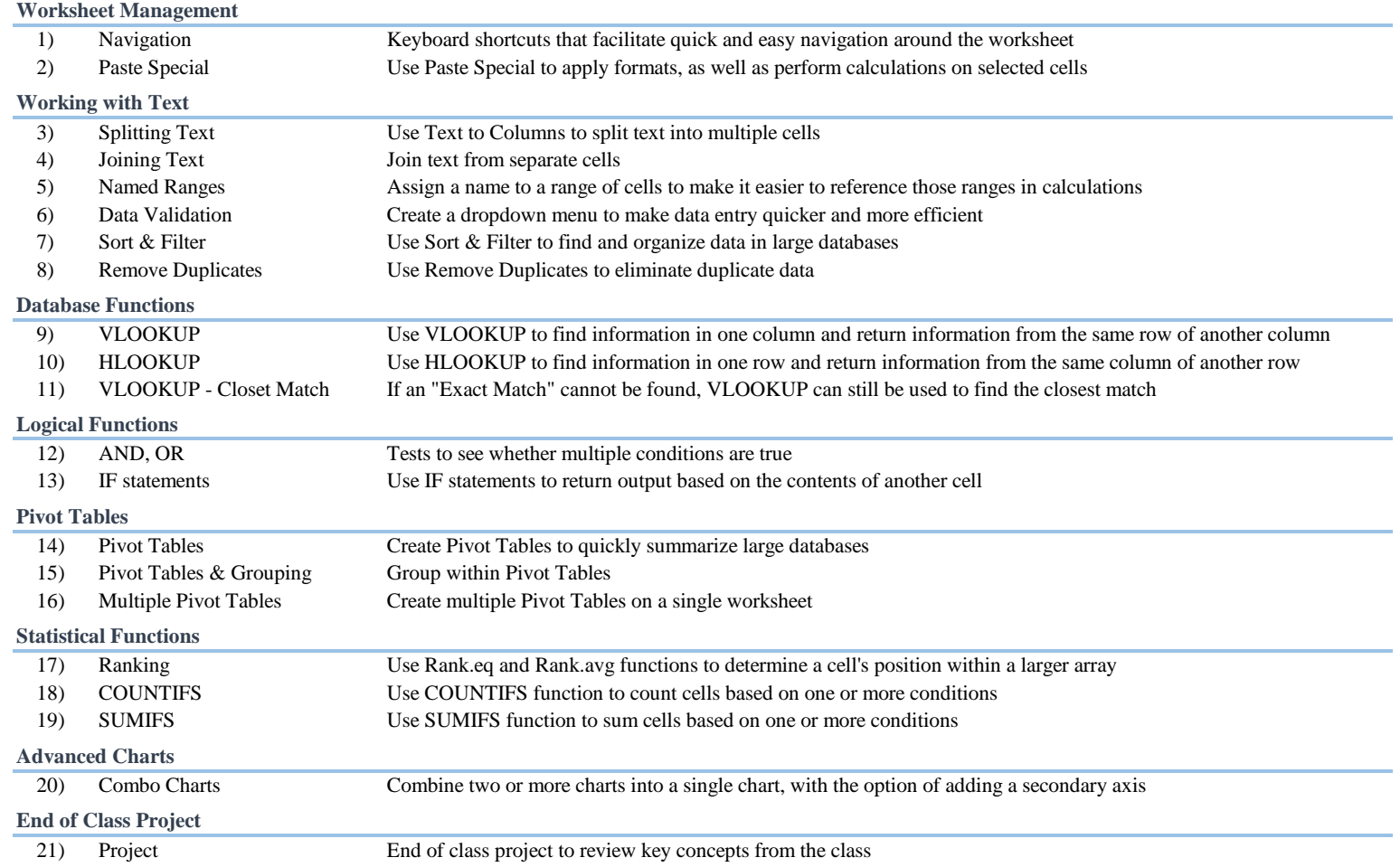